# **Checkliste Heilberufsausweis (HBA) beantragen und bestellen**

#### **Schritt 1: Ausgabeberechtigungsnachweis beantragen**

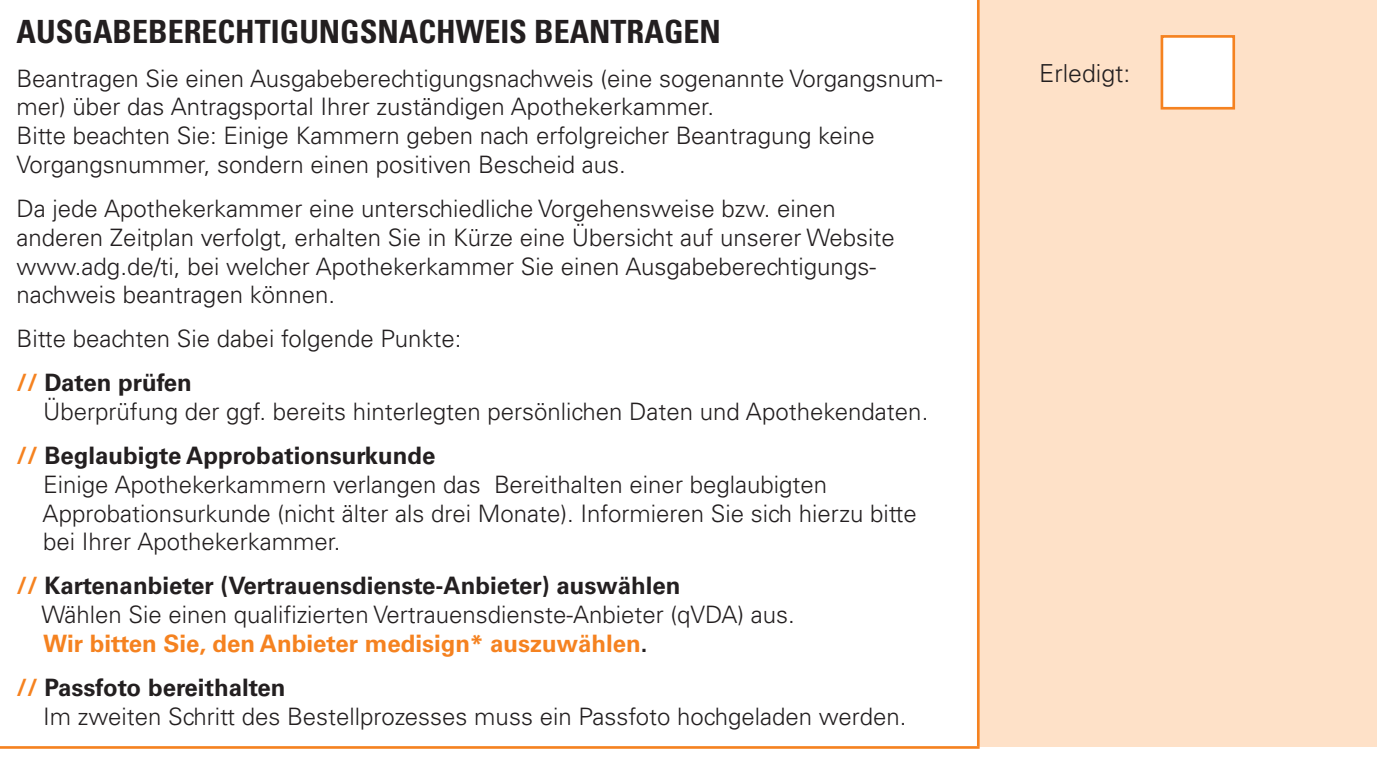

## **DATENPRÜFUNG DURCH APOTHEKERKAMMER** Prüfung der Daten und Voraussetzungen durch die zuständige Apothekerkammer.

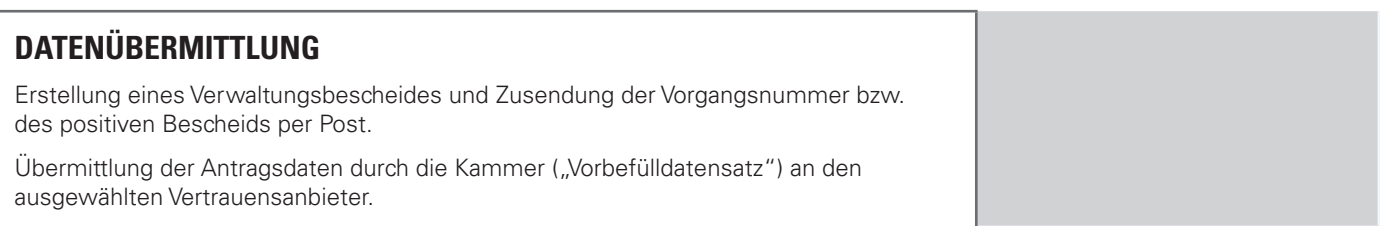

#### **\*Warum medisign?**

Damit die Bestellung des HBA für Sie und auch für uns schnell und einfach zu handhaben ist, haben wir mit dem qualifizierten Vertrauensanbieter medisign Prozesse festgelegt. Auch wenn die aktuellen Fachdienste der TI keinen HBA benötigen, empfehlen wir, ihn bereits jetzt zusammen mit der SMC-B zu betragen. Der HBA ist Voraussetzung für eine Refinanzierung der TI und die Funktionsfähigkeit der Fachdienste wie die elektronische Patientenakte und das eRezept.

Wählen Sie medisign als Vertrauensanbieter aus, können wir den Bestellprozess Ihres HBA verfolgen und Kenntnis über den Bestellstatus der Karten erlangen. Bei den in Kürze nutzbaren Fachdiensten der Telematikinfrastruktur können wir Sie so optimal unterstützen.

### **Schritt 2: Kartenanbieter beauftragen**

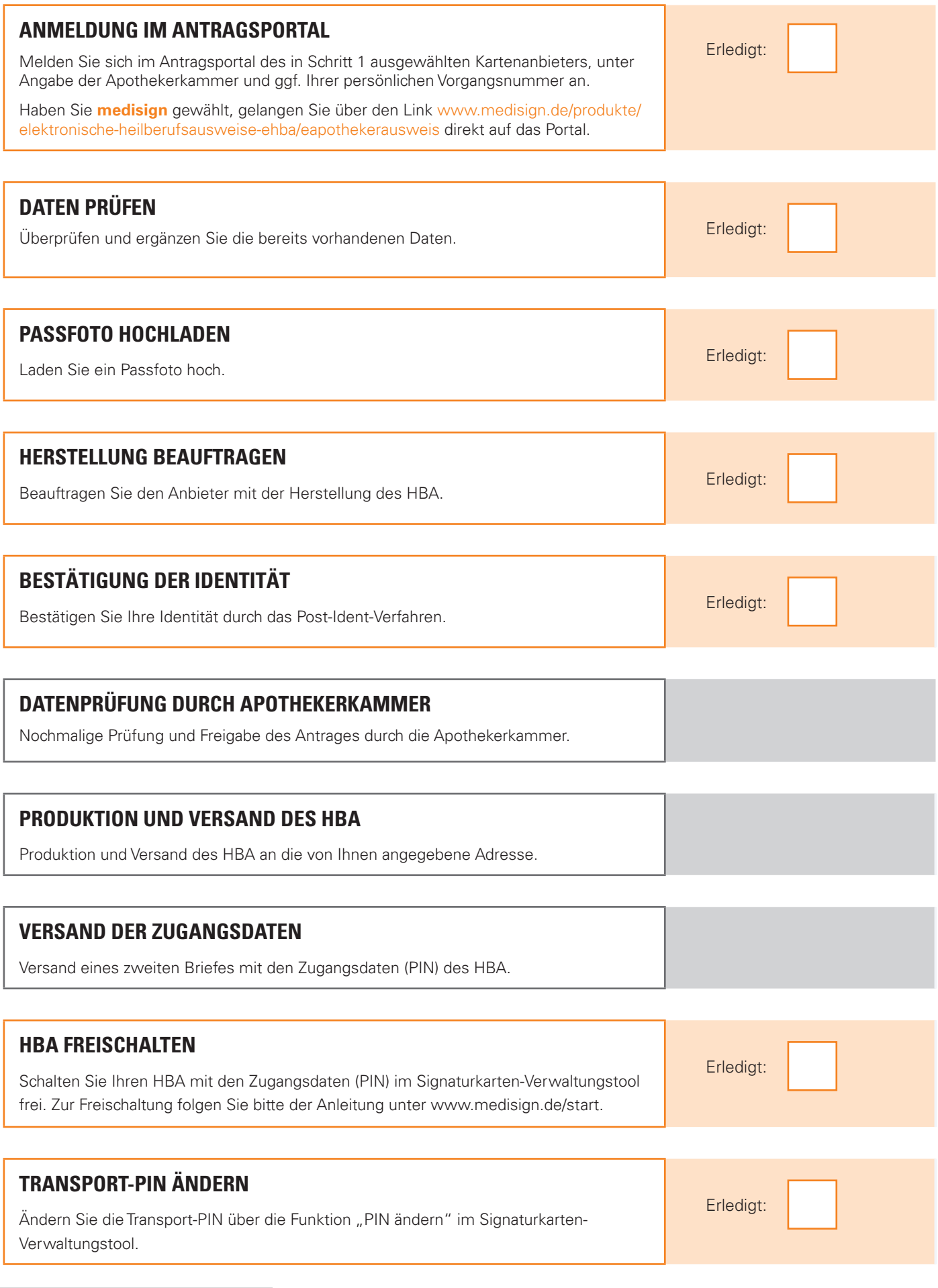

ADG. Wir machen das.